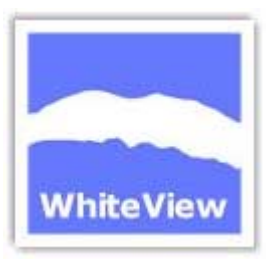

# QoS for Enterprise Applications

#### Paul Tunney WhiteViewQoS Taskforce: Paris April 2002

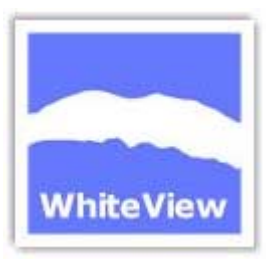

## Current Topology

 $\bullet$ 

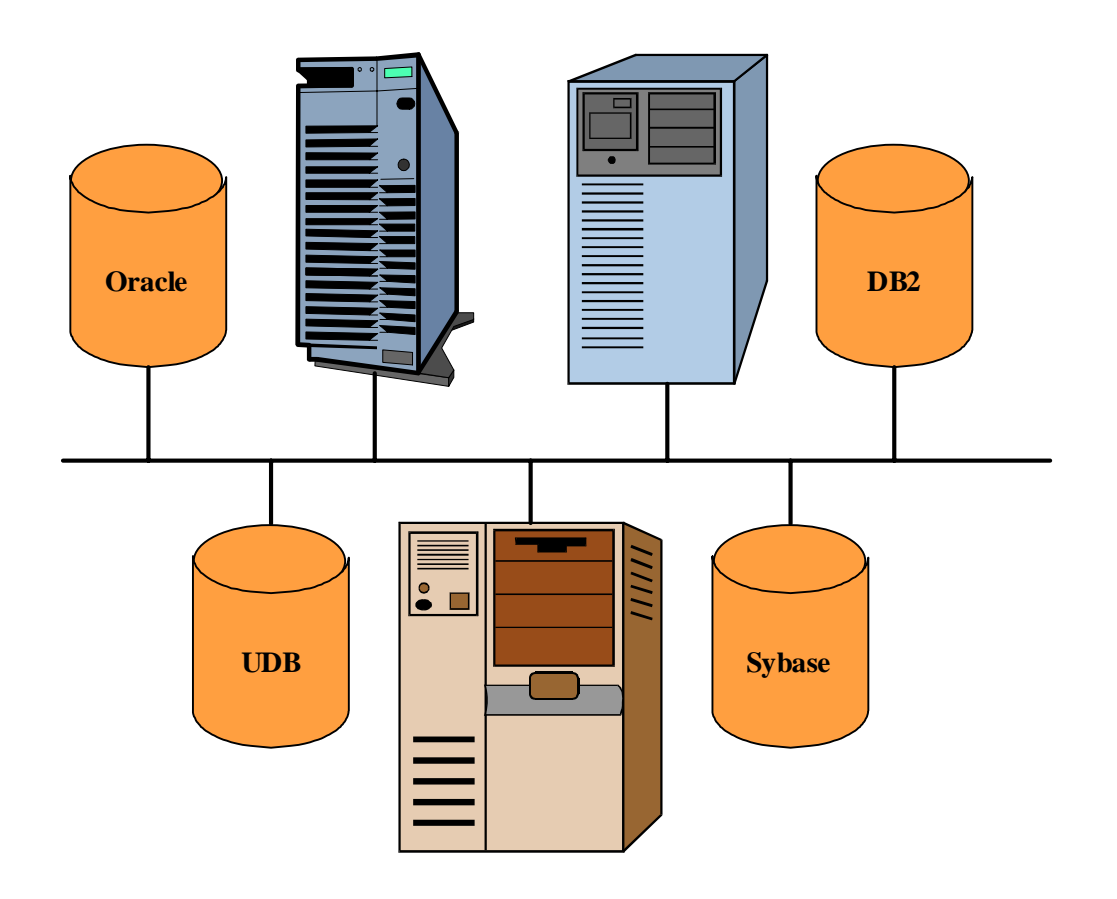

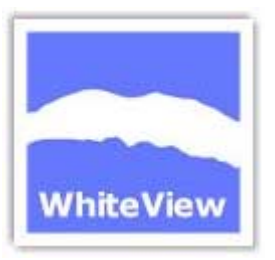

#### What's in the box

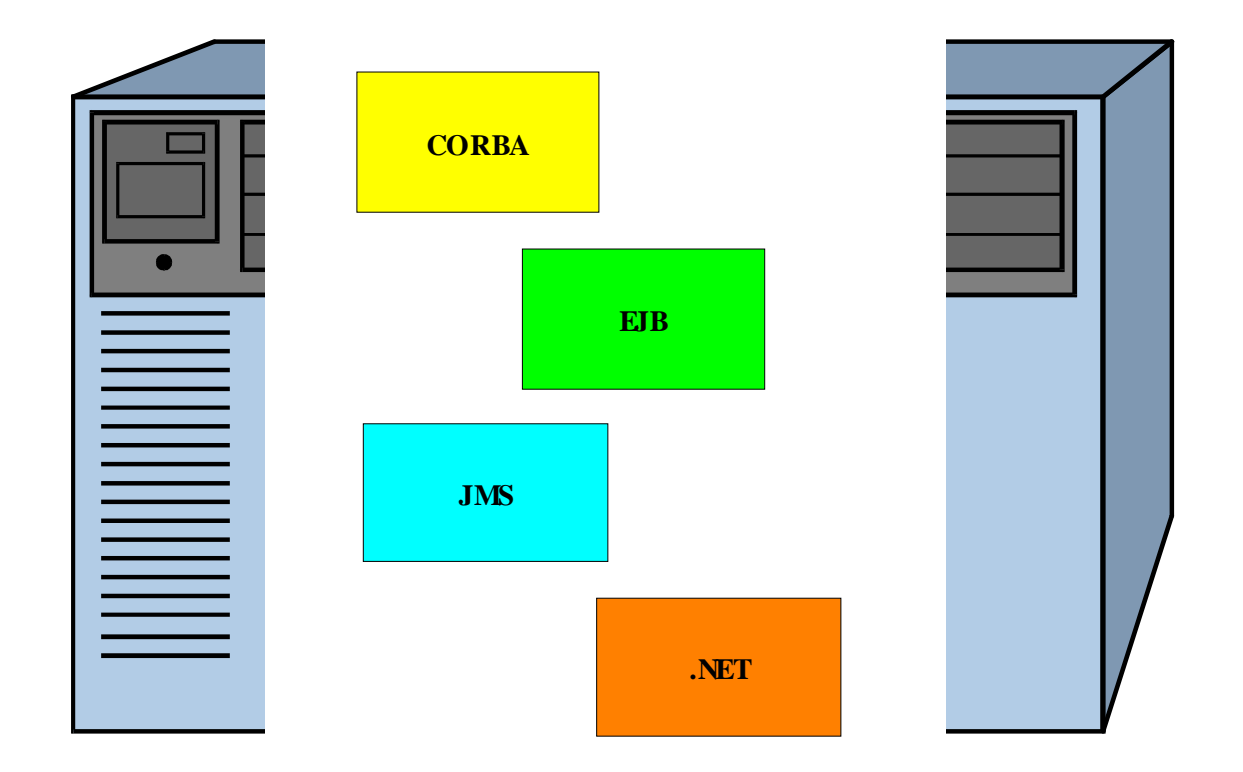

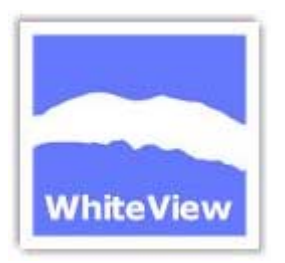

## J2EE Application Server Architecture

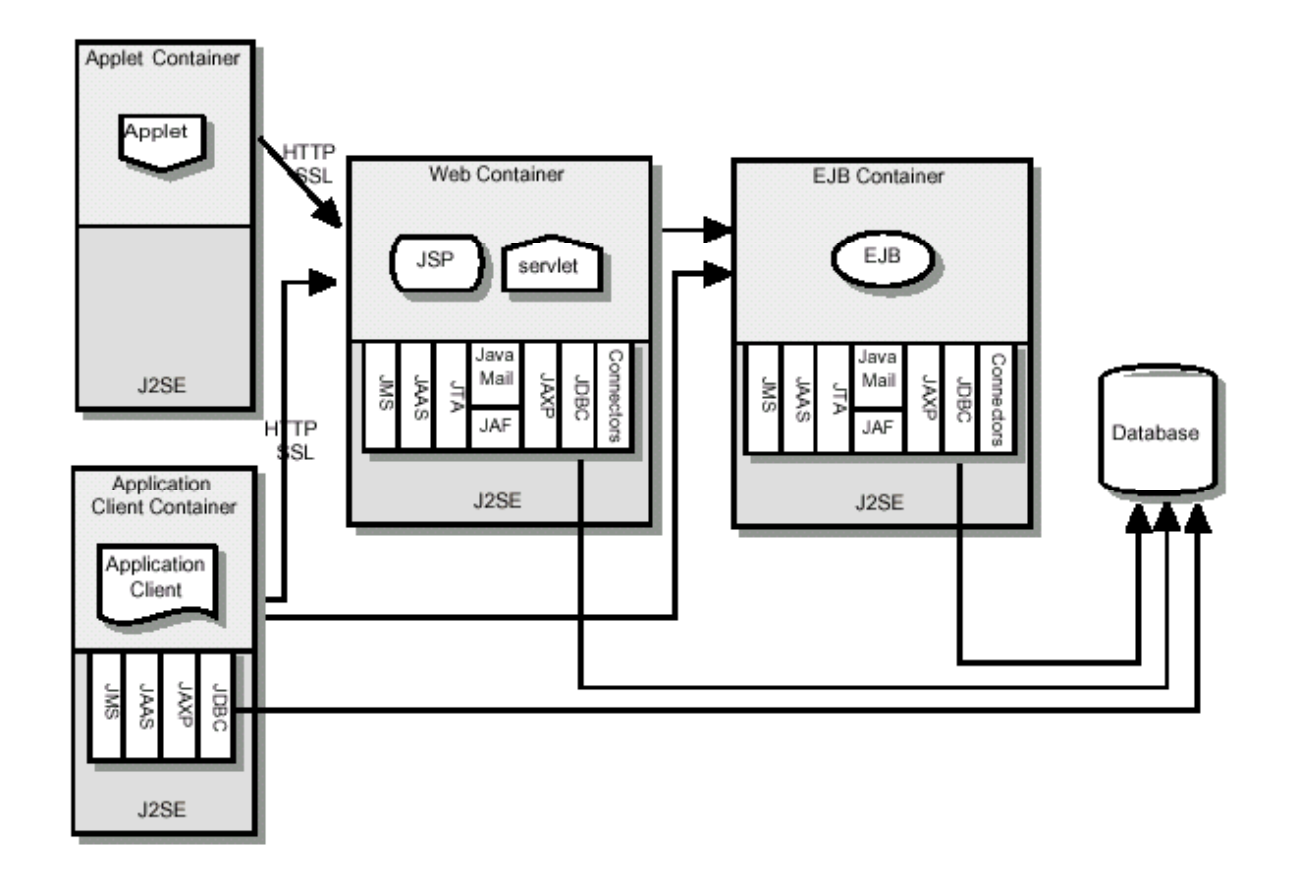

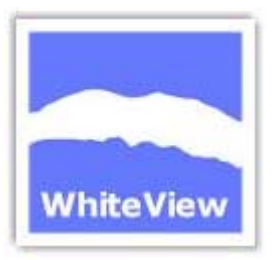

#### CORBA Architecture

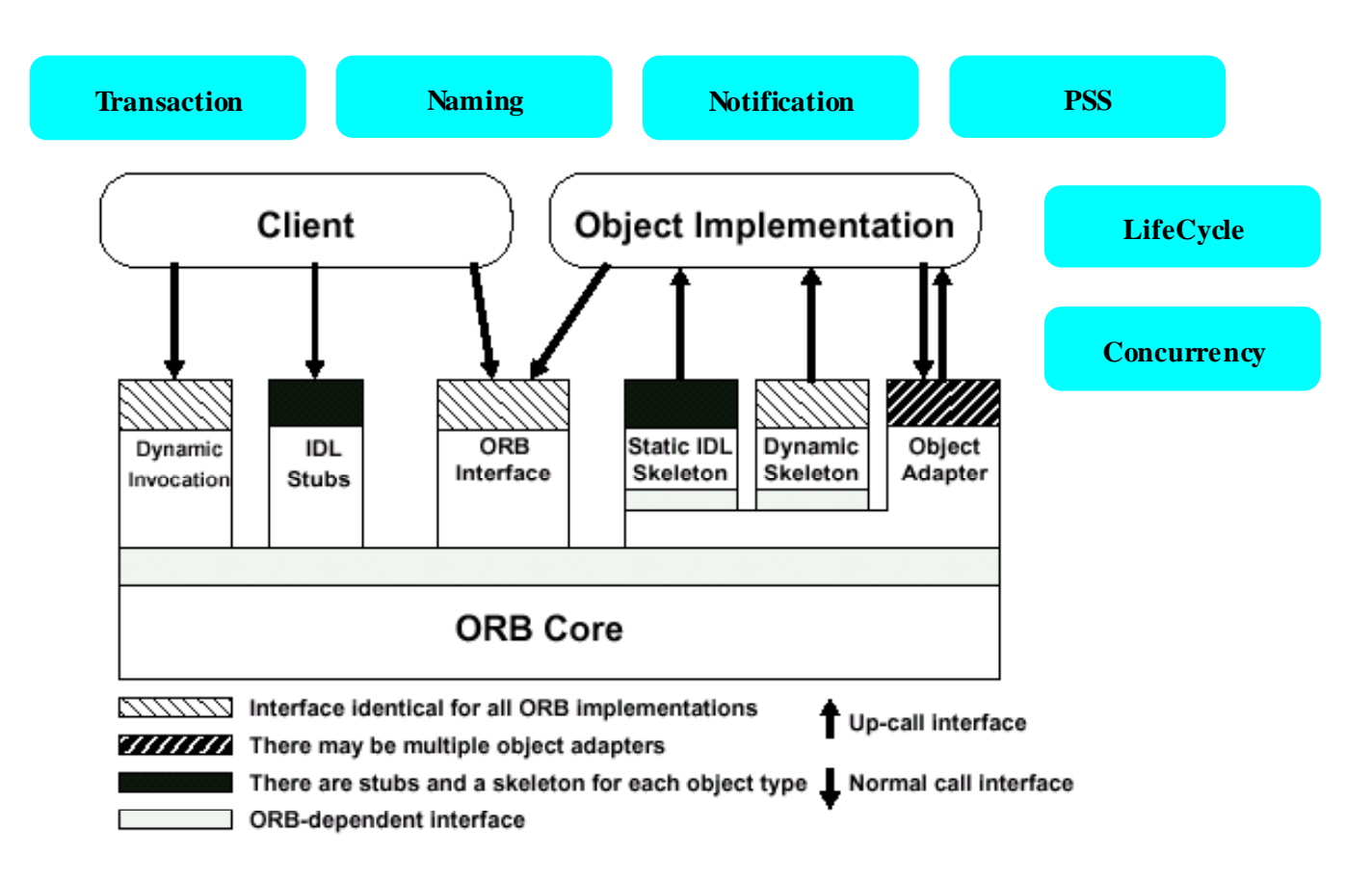

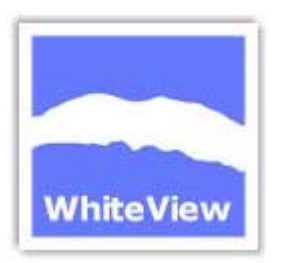

## Where's the applications process

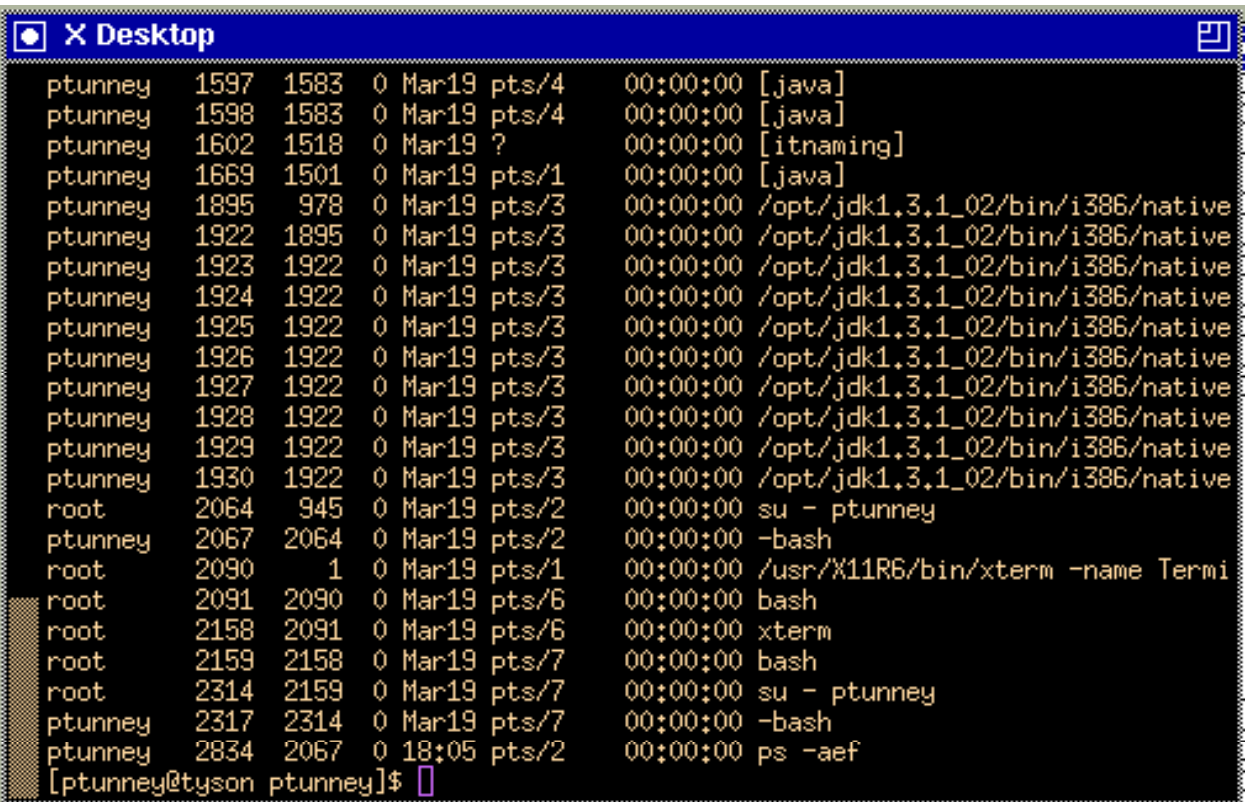

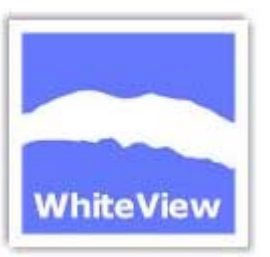

### Solaris Resource Manager

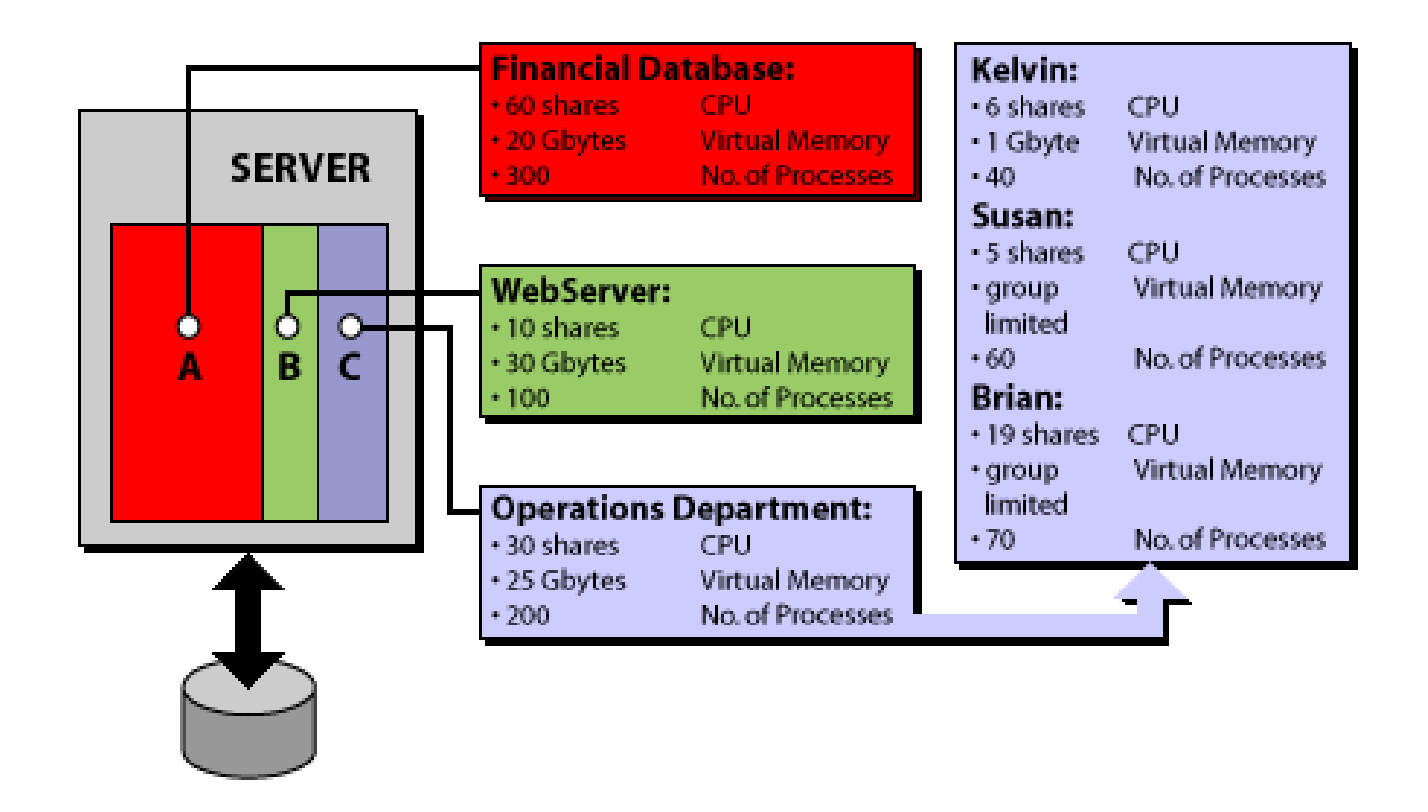

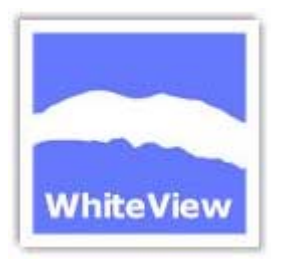

## QoS Characteristics

- Timeliness (e.g. request/response time)
- Capacity (e.g. throughput)
- Accuracy (e.g. error probability)
- Security (e.g. access control, integrity, auth)
- Precedence (e.g. priority)

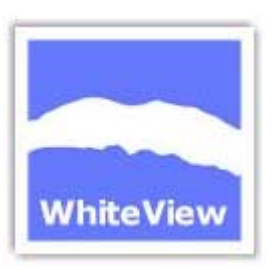

# Deployment Descriptors could be the way

 **<enterprise-beans> <entity> <description>InventoryCMP EJB</description> <display-name>InventoryEB</display-name> <ejb-name>InventoryEJB</ejb-name> <local-home>com.sun.j2ee.blueprints.supplier.inventory.ejb.InventoryLocalHome</local-home> <local>com.sun.j2ee.blueprints.supplier.inventory.ejb.InventoryLocal</local> <ejb-class>com.sun.j2ee.blueprints.supplier.inventory.ejb.InventoryEJB</ejb-class> <persistence-type>Container</persistence-type> <prim-key-class>java.lang.String</prim-key-class> <reentrant>False</reentrant> <cmp-version>2.x</cmp-version> <abstract-schema-name>Inventory</abstract-schema-name> <cmp-field> <field-name>itemId</field-name> </cmp-field> <cmp-field> <field-name>quantity</field-name> </cmp-field> <primkey-field>itemId</primkey-field> <security-identity> <description></description> <use-caller-identity></use-caller-identity> </security-identity> <query> <description>EJBQL to find all Inventory Items</description> <query-method> <method-name>findAllInventoryItems</method-name> <!--method-intf>LocalHome</method-intf--> <method-params /> </query-method> <ejb-ql>Select OBJECT(a) From Inventory a</ejb-ql> </query> </entity> </enterprise>**

# QML - Quality Meta Language WhiteView from Hewlett Parkard Labs

```
type Reliability = contract {
    numberOfFailures : decreasing numeric no / year;
    TTR : decreasing numeric sec;
    availability : increasing numeric;
};
type Performance = contract {
    delay : decreasing numeric msec;
    throughput : increasing numeric mb / sec;
};
systemReliability = Reliability contract {
    numberOfFailures < 10 no / year;
    TTR {
         percentile 100 < 2000;
        mean < 500;
         variance < 0.3;
       };
    availability > 0.8;
};
```
**Reference:** Svend Frølund , Jari Koistinen, Software Technology Laboratory, HPL-98-10, February 1998

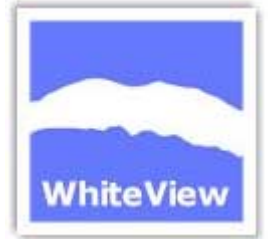

#### *'The How' of Active* Service Level Management

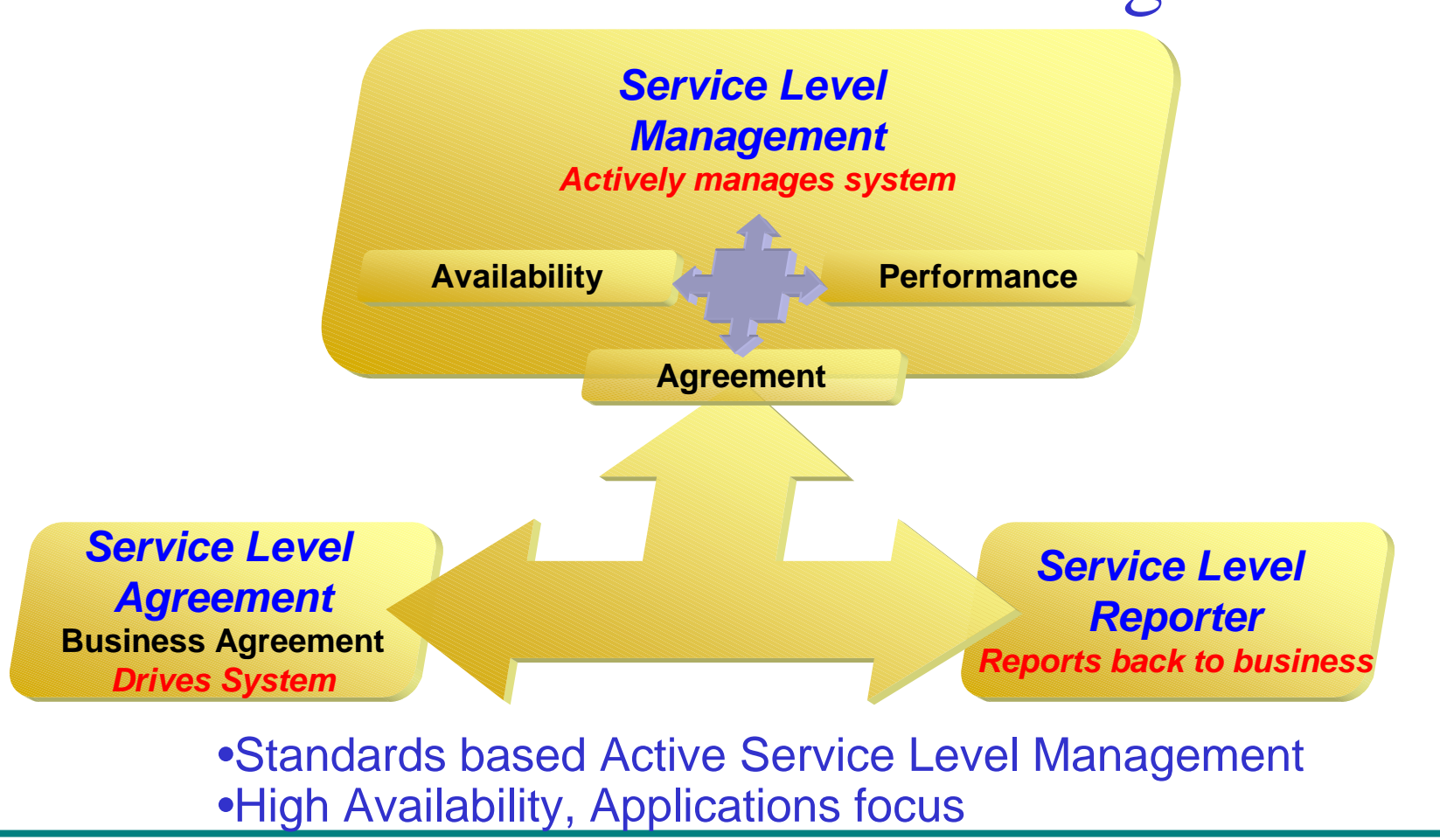

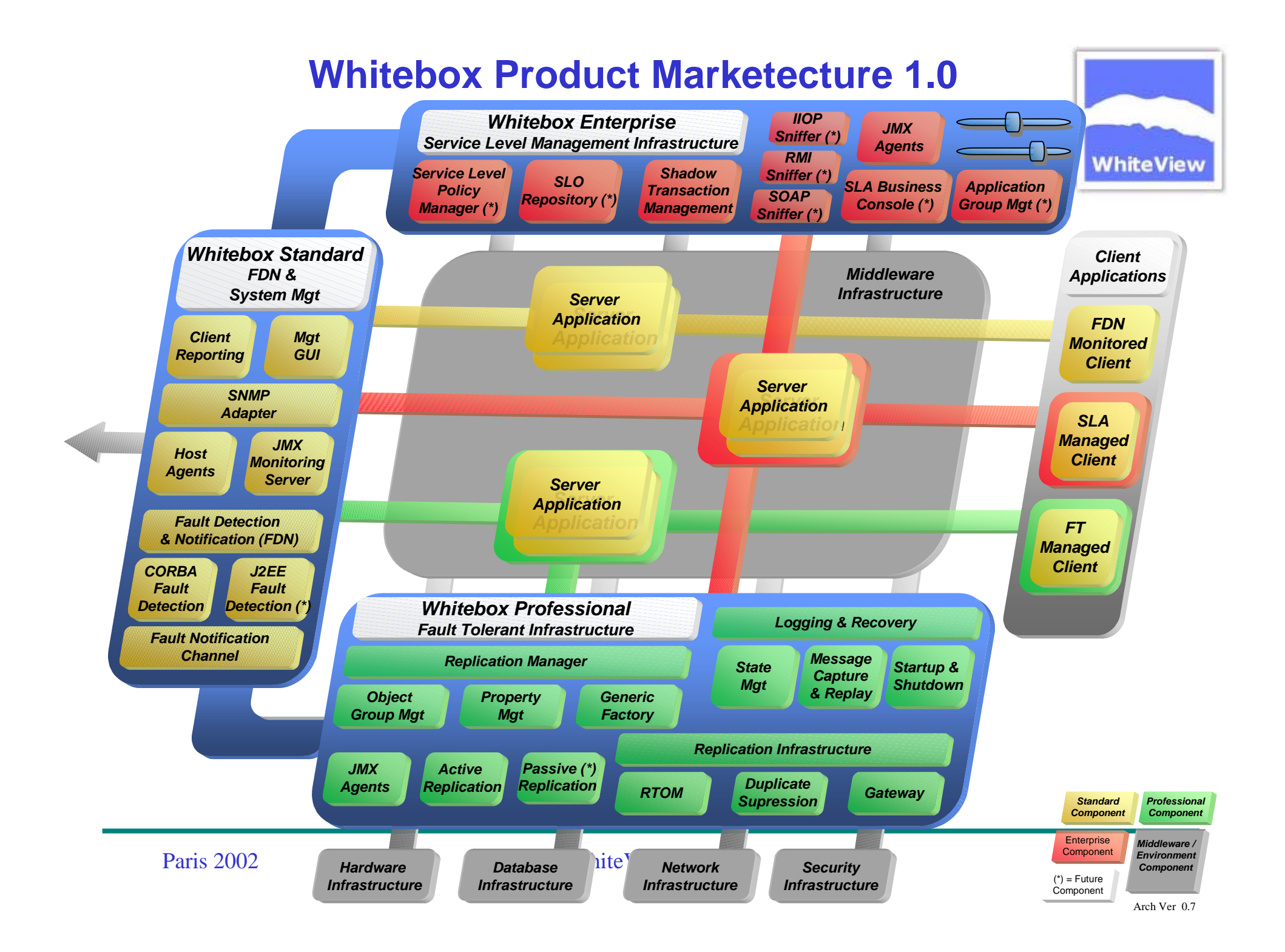

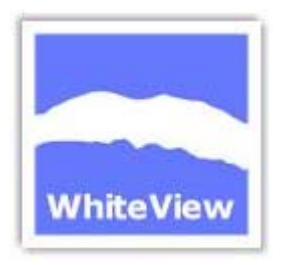

#### My little daemon

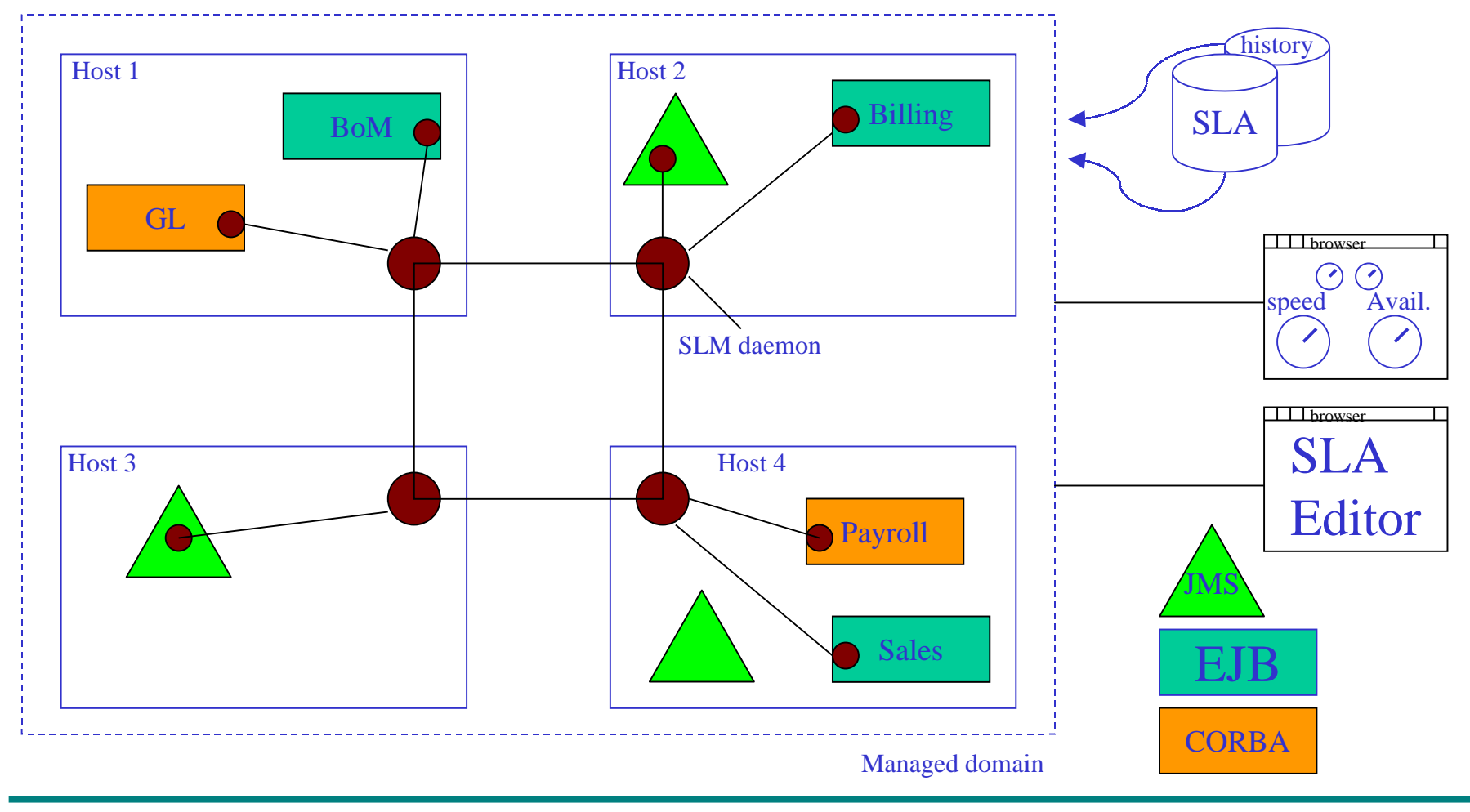

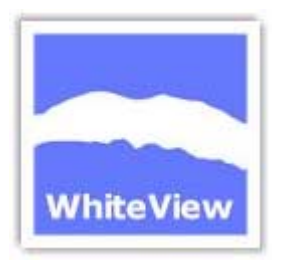

## Globus Resource Allocation Manager

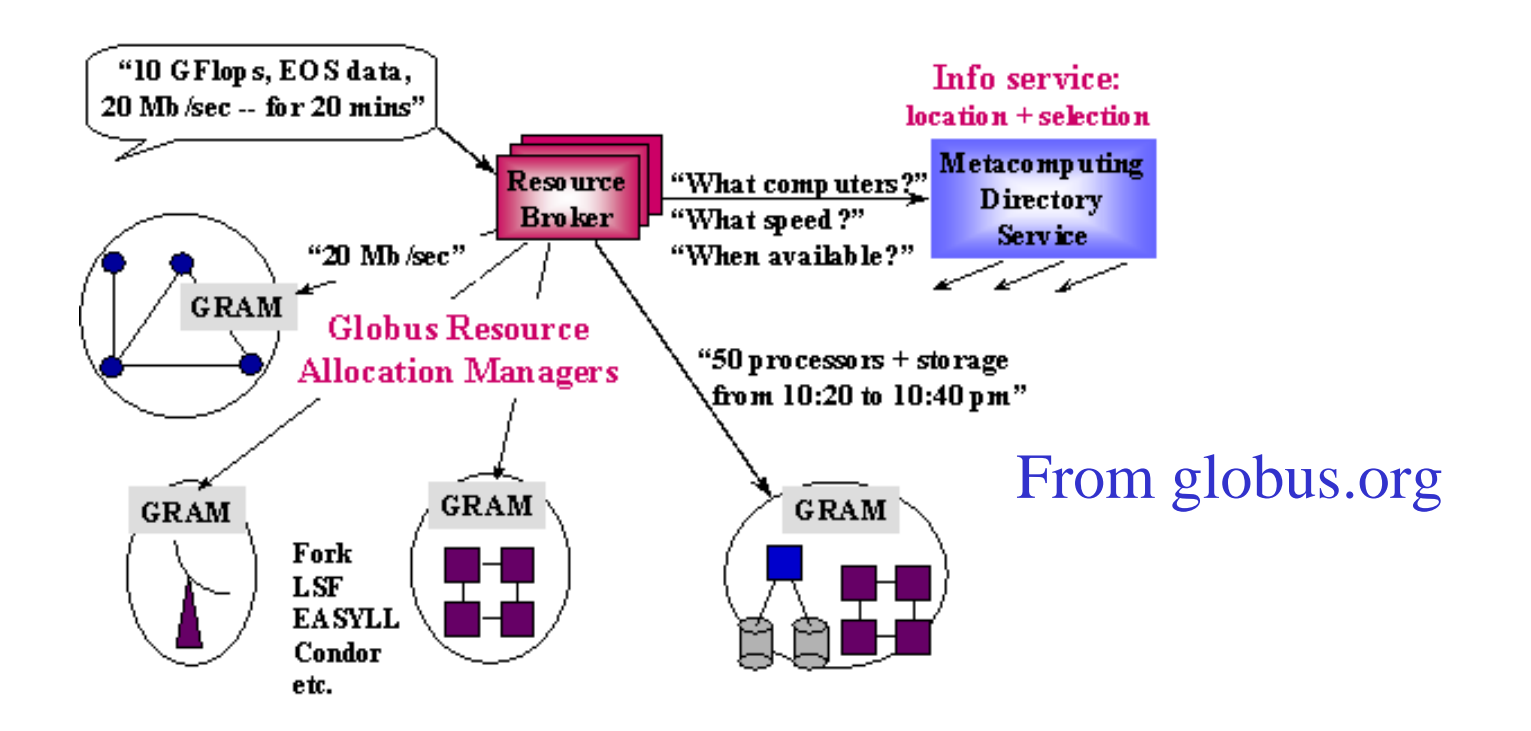

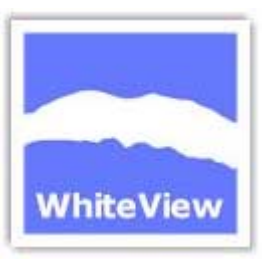

#### Globus Resource Broker

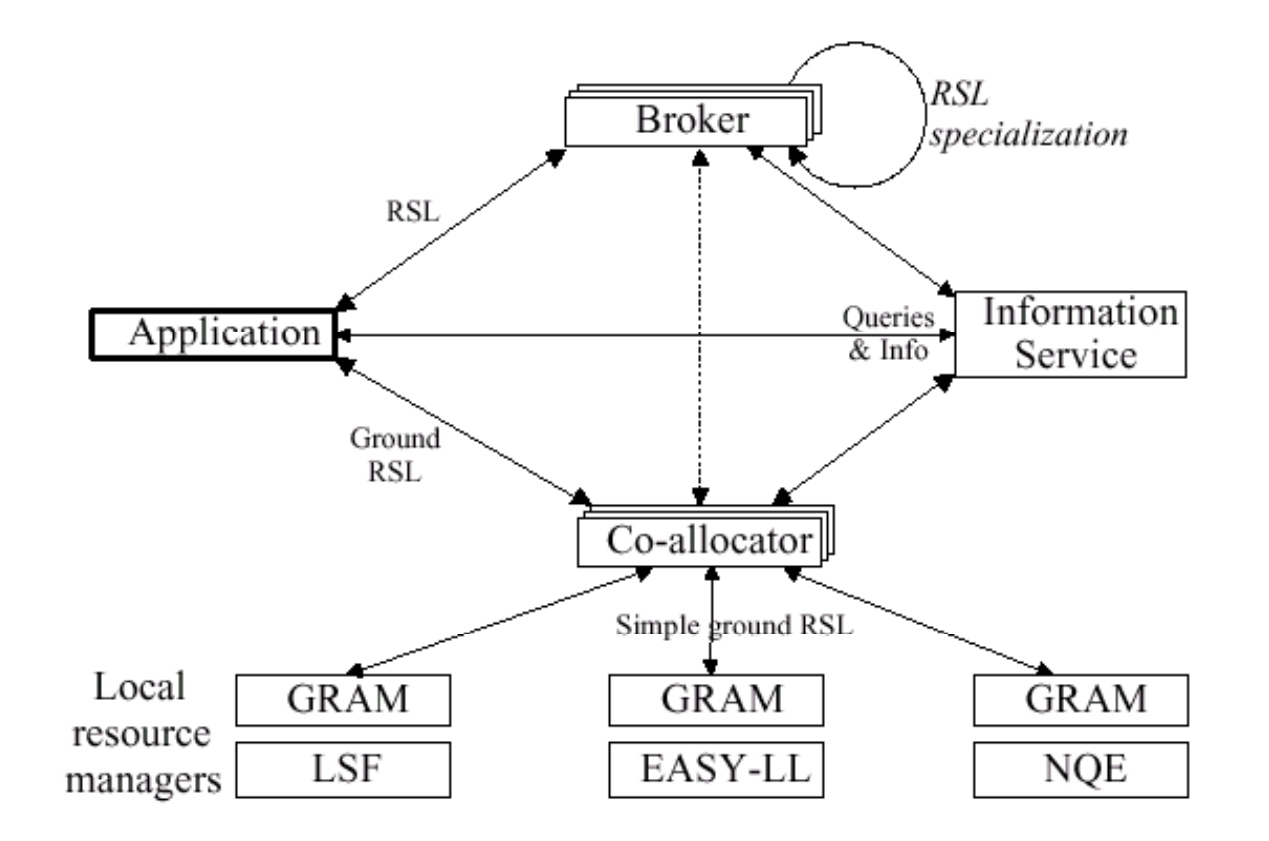

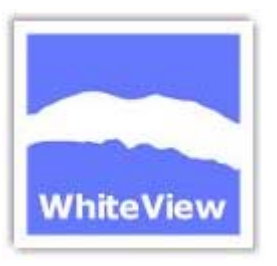

## Where we need standards

- Portable SLAs
	- and the contract of the contract of a single SLA for a service should be understood by all components in the chain
- Portable Metrics
	- and the contract of the contract of need to compare apples with apples
	- and the contract of the contract of this may be by component type
- Agreed interfaces

**Links and Committee**  each component should be able to request SLA performance information from another